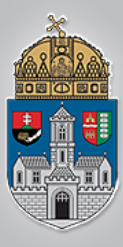

## **Műholdas helyzetmeghatározó rendszerek I.**

Intelligens Rendszerek *Gyakorlat*

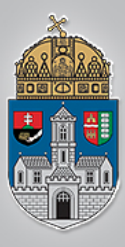

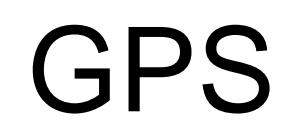

### NMEA log és paraméterei

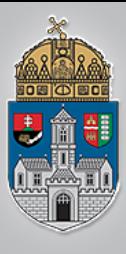

- Adott egy NMEA gps log
- Számítsuk ki a jármű minimális, maximális illetve átlag sebességét
- Rajzoljuk ki egy 2D diagramra a sebességet

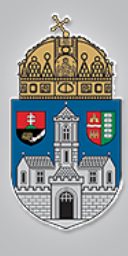

### **GPRMC NMEA mondat felépítése**

- % \$GPRMC Recommended Minimum sentence
- % 123519 Fix taken at 12:35:19 UTC
- 
- $\overrightarrow{O}$   $\cdot$  % A Status A=active or V=Void.<br> $\overrightarrow{B}$   $\cdot$  % 4807.038 Latitude 48 deg 07.038 • % 4807.038 Latitude 48 deg 07.038'
	-
- % N North • % 01131.000 Longitude 11 deg 31.000'
- **A** % E East<br> **I** % 022.4 Spee
	- **% 022.4 Speed over the ground in knots**
	-
	- % 230394 Date 23rd of March 1994
	- % 003.1,W Magnetic Variation
- % 084.4 Track angle in degrees True<br>
 % 230394 Date 23rd of March 1994<br>
 % 003.1,W Magnetic Variation<br>
 % \*6A The checksum data, always % \*6A The checksum data, always begins with \*

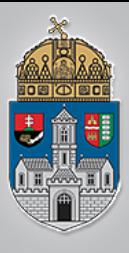

## **Checksum számítása**

**\$GPGGA,542.600,3314.8961,N,11142.2714,W,1,10,.86,395.2,M,-26.6,M,,\*52** • Checksum: 0x52 (maximális értéke 0xFF)

```
Ciklus (i=2-től mondathossza-3-ig)
{
        chk=bitenkénti_xor(chk, mondat(i));
}
Ciklus vége
```
### **//vesszük a karakterek decimális kódjainak a xor kapcsolatát! G** xor **P** xor **G** xor **G** xor **A** xor **,** xor **5** xor **4** xor **2** xor **.** xor **6** xor **0** xor **0** xor **,** xor **……….** xor **M** xor **,** xor **,**

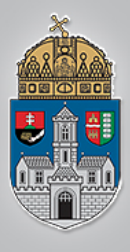

# **Matlab parancsok**

- help parancsnev gugli mellett az egyik legjobb barátunk
	- clc képernyő törlése
	- clear all összes változó törlése
- cell tipusu tomb = importdata('filename.txt');
- string = char(cell\_tipusu\_tomb(i)); //cell típusból string
- strcmp(a,b) //két string összehasonlítása, visszatérési érték 0 vagy 1
	- $\text{dec}_\text{t}$ ipusu\_valtozo = hex2dec(hex\_valtozo);
	- dec\_valtozo = unicode2native(character)//karakter-ből szám
- $\mathbf{E} \cdot$  bitszintu xor eredmeny = bitxor(a,b); //a és b változó bitszintű xor kapcsolata
- double\_valtozo = str2double(string\_valtozo); //stringből double típusú változó
	- Plot(x), Plot(x,y), Plot(x,y,z) //grafikon megjelenítés

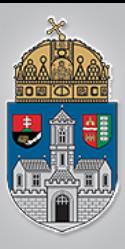

### format long

```
clc
clear all
%GPS log betöltése
filename='gps.txt'; %filenév
speedOverGround=0;
gps = importdata(filename); %betöltés után cell tipusú tömböt
kapunk! 
                           %bármilyen típusú adatot
tartalmazhat. Számoláskor kasztolni kell!
delimiter=','; %elválasztó
s=0; %segéd változó
idx=1; \delta altitude tömb indexe
chk=0; %Cheksum
nmea type='$GPRMC'; %keresett NMEA mondat típusa
calculated chk=0; %számolt checksum
```
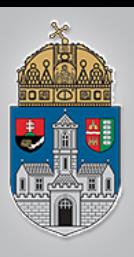

### for i=1:length(gps)

 $s=char(qps(i));$ 

splitted=strsplit(s,delimiter);%egy GPS mondat feldarabolása az elválasztó karakter mentén

if strcmp(splitted(1),nmea\_type)==1 %keresett mondat ellenõrzése chk=char(splitted(length(splitted)));%Checksum kinyerése a mondat végérõl

```
chk=chk(length(chk)-1:length(chk)); %chk max FF, a * levágása
```
chk=hex2dec(chk); %hexa szám a checksum, így át kell

```
konvertálni decimálisba
```
…

```
%Checksum ellenörzése, a checksum elõállítása a $ után
karaktertõl a
```

```
%a * elõtti karakterig tart, XOR kapcsolat (bitszintû) 
calculated_chk=0;
```

```
for j=2: length (s) -3
```

```
num = unicode2native(s(j)); %a karakterbõl számot számot
kell konvertálni
```
calculated chk=bitxor(calculated chk,num); %XOR mûvelet end

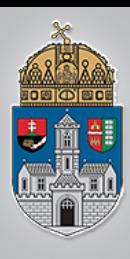

%az eredeti és a számolt checksum ellenörzése if(chk==calculated\_chk)

idx=idx+1;

speedOverGround(idx)=1.852\*str2double(splitted(8)); %csomó->kmh

Ó  $\mathbf B$  $\begin{array}{c} \mathbf{U} \\ \mathbf{D} \\ \mathbf{A} \end{array}$  $\mathbf I$  $E$ G Y  $E$ T  $E$ M

```
end
    end
end
disp(sprintf('minimum speed: %0.5g km/h'
, ...
      min(speedOverGround)));
disp(sprintf('maximum speed: %0.5g km/h', ... 
      max(speedOverGround)));
disp(sprintf('average speed: %0.5g km/h', ... 
      mean(speedOverGround)));
plot(speedOverGround);
```
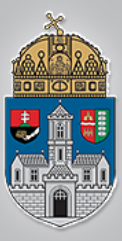

# **Sebesség diagram**

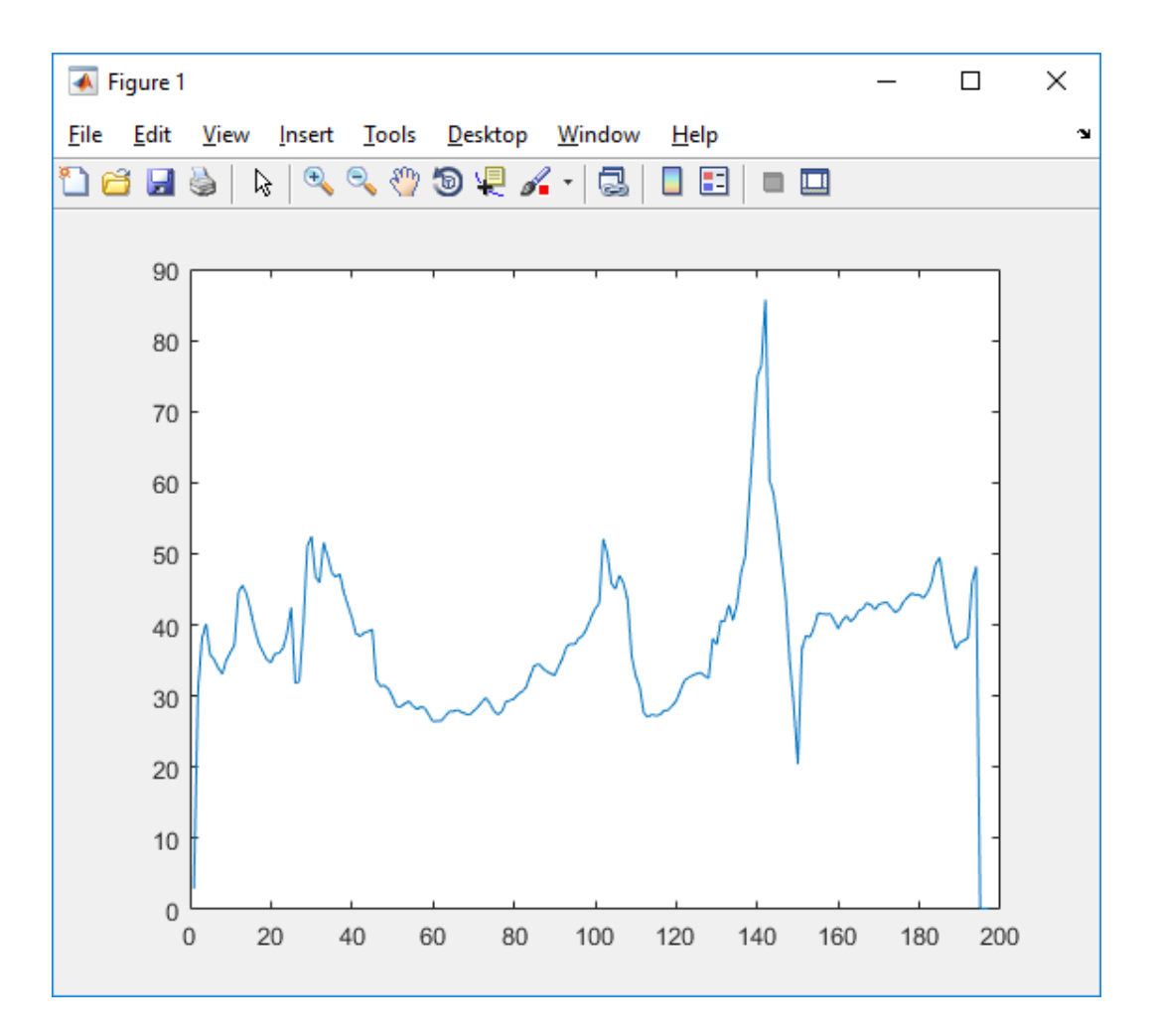

Ó B U D A  $\mathbf I$ **EGYET**  ${\bf E}$ M